## Technology Tips for Working from Home [Click here for Self-help guides](https://www.adelaide.edu.au/technology/your-support/self-help-guides)

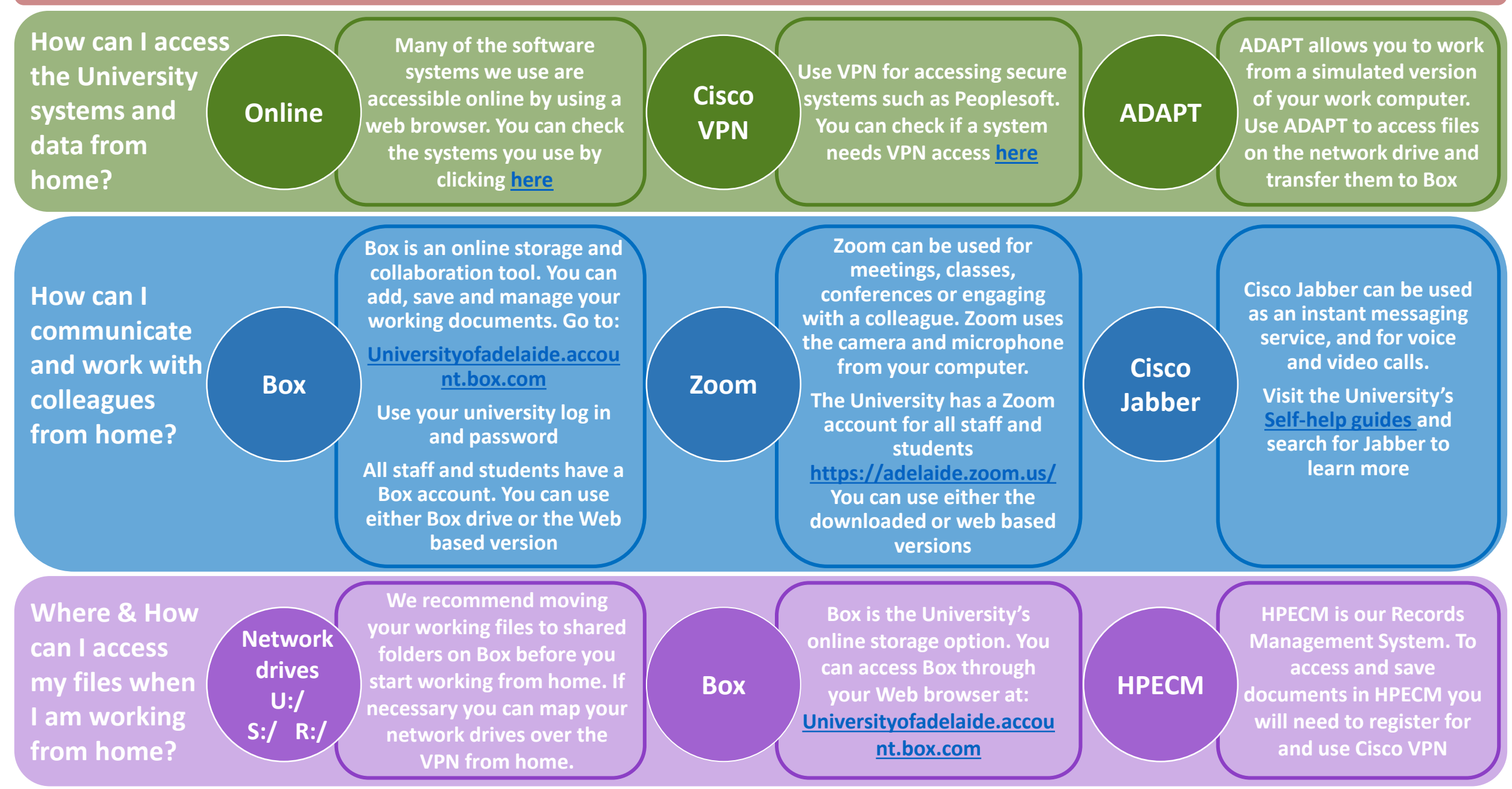